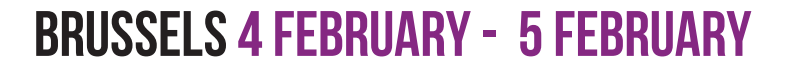

# SATURDAY

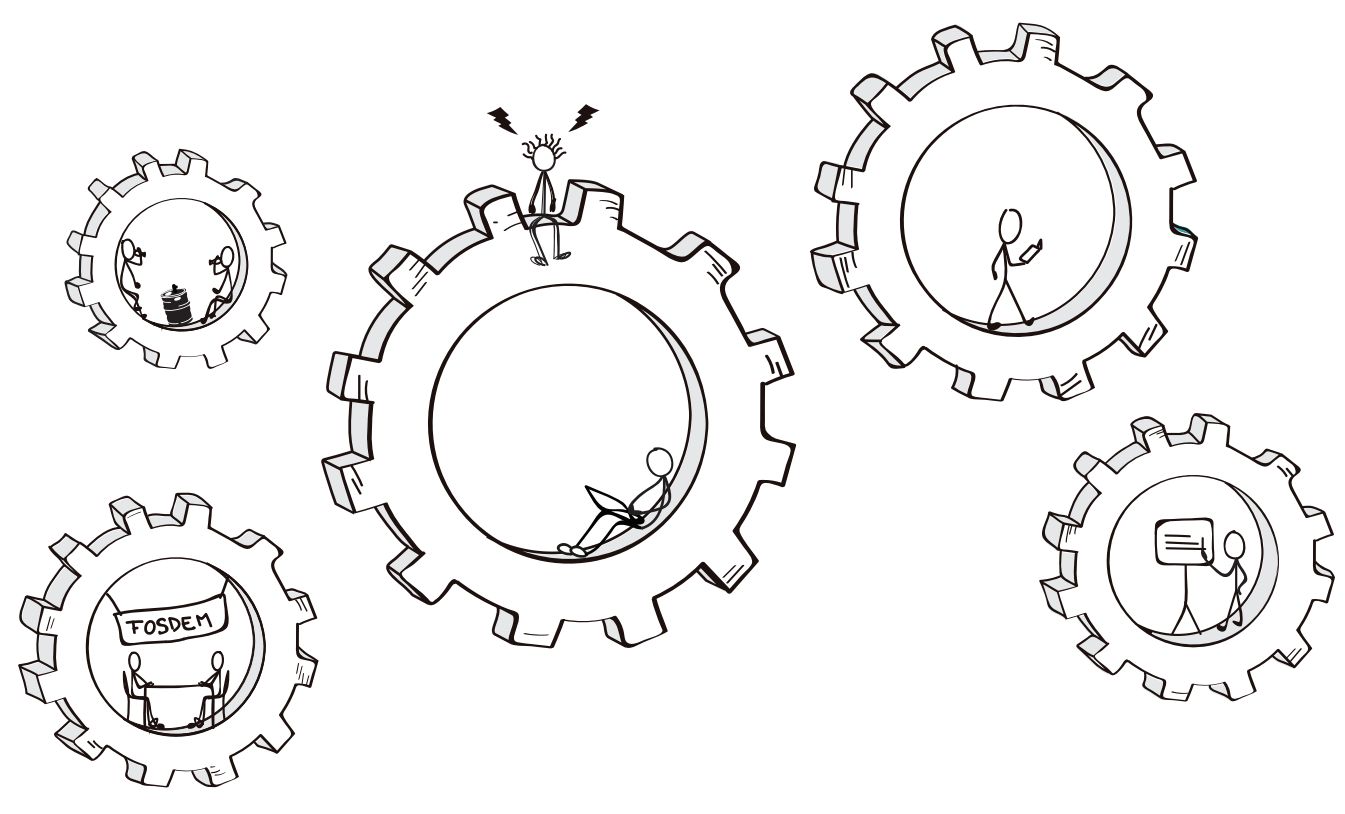

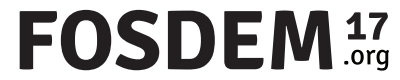

## SEE YOU TOMORROW

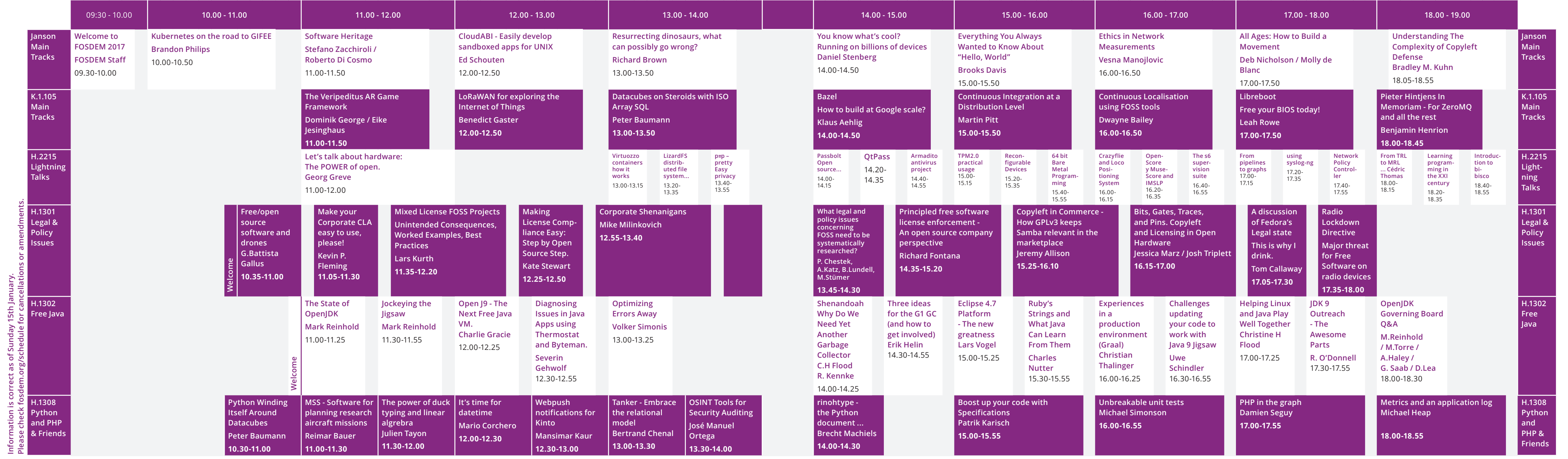

### SATURDAY 4 FEBRUARY - FIRST PART FOSDEM<sup>17</sup> SATURDAY 4 FEBRUARY - SECOND PART

**Information is correct as of Sunday 15th January.**

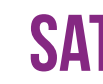

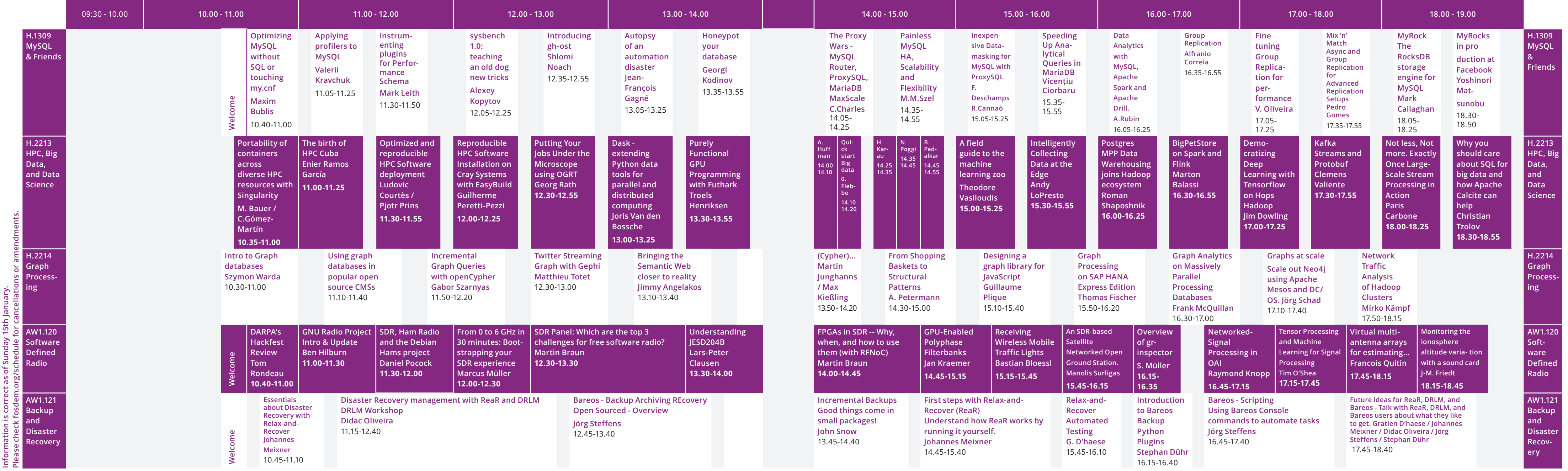

### SATURDAY 4 FEBRUARY - FIRST PART FOSDEM<sup>17</sup> FOSDEM<sup>17</sup> SATURDAY 4 FEBRUARY - SECOND PART

**Information is correct as of Sunday 15th January.**

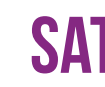

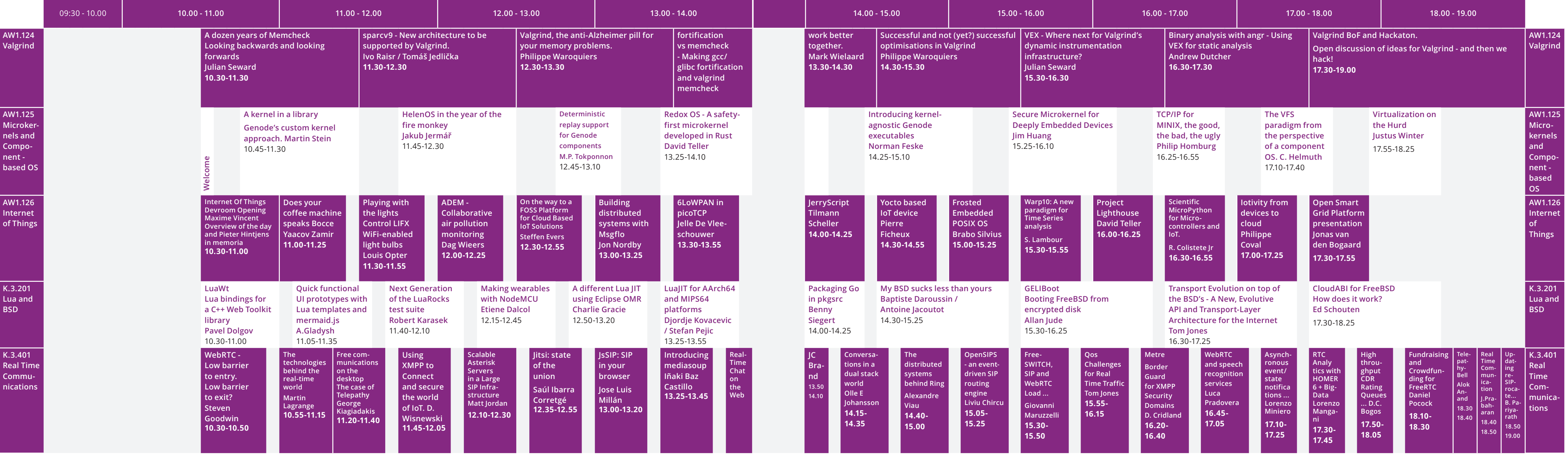

### SATURDAY 4 FEBRUARY - FIRST PART SATURDAY 4 FEBRUARY - SECOND PART

**Information is correct as of Sunday 15th January.**

Information is correct as of Sunday 15th January<br>Please check fosdem.org/schedule for cancellati

**Please check fosdem.org/schedule for cancellations or amendments.**

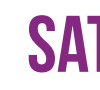

### SATURDAY 4 FEBRUARY - FIRST PART SATURDAY 4 FEBRUARY - SECOND PART

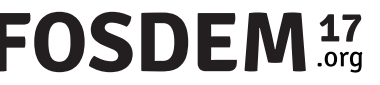

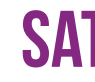

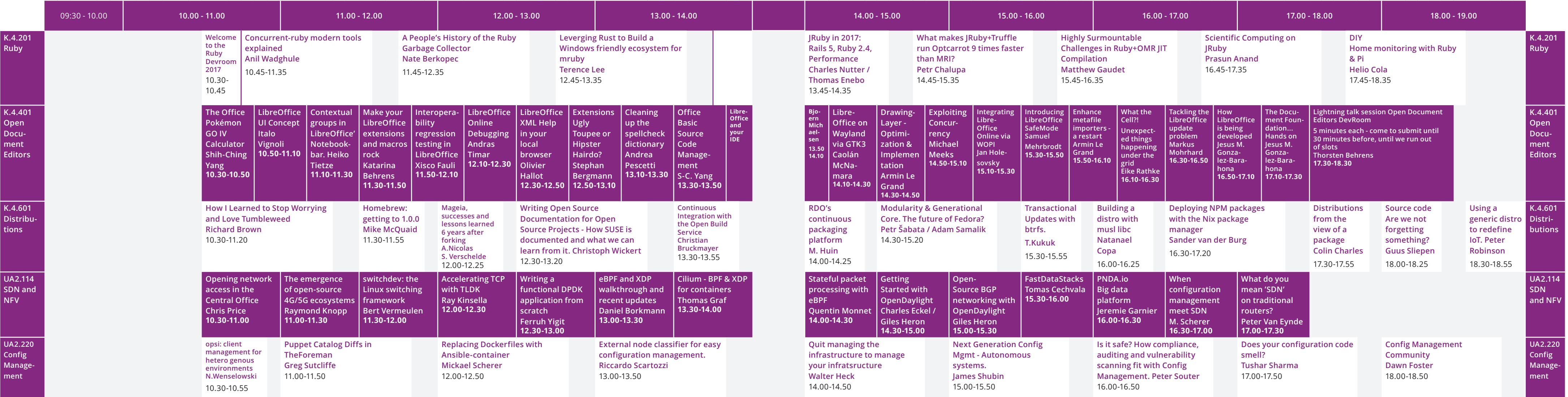

### **FOSDEM**<sup>17</sup>

### SATURDAY 4 FEBRUARY - FIRST PART FOSDEM<sup>17</sup> FOSDEM<sup>17</sup> SATURDAY 4 FEBRUARY - SECOND PART

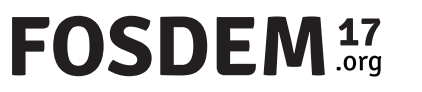

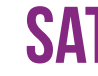

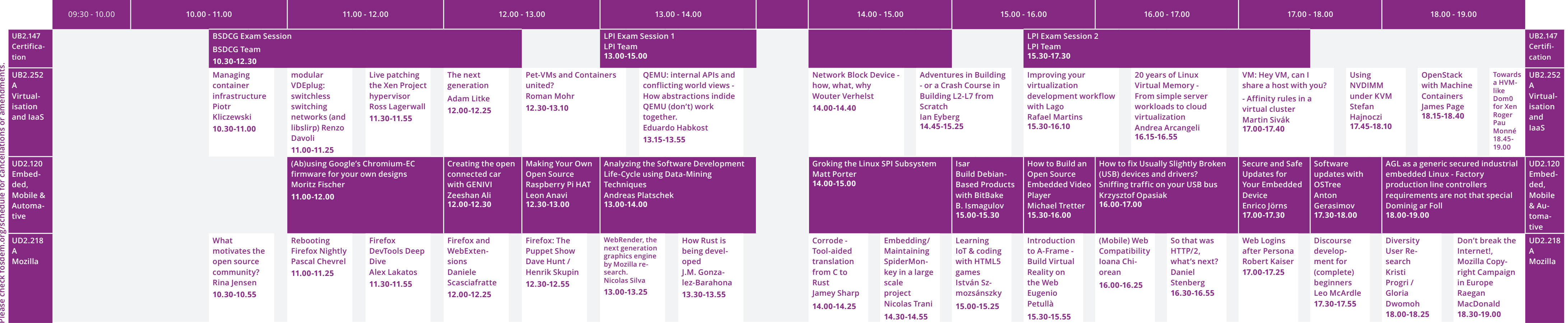